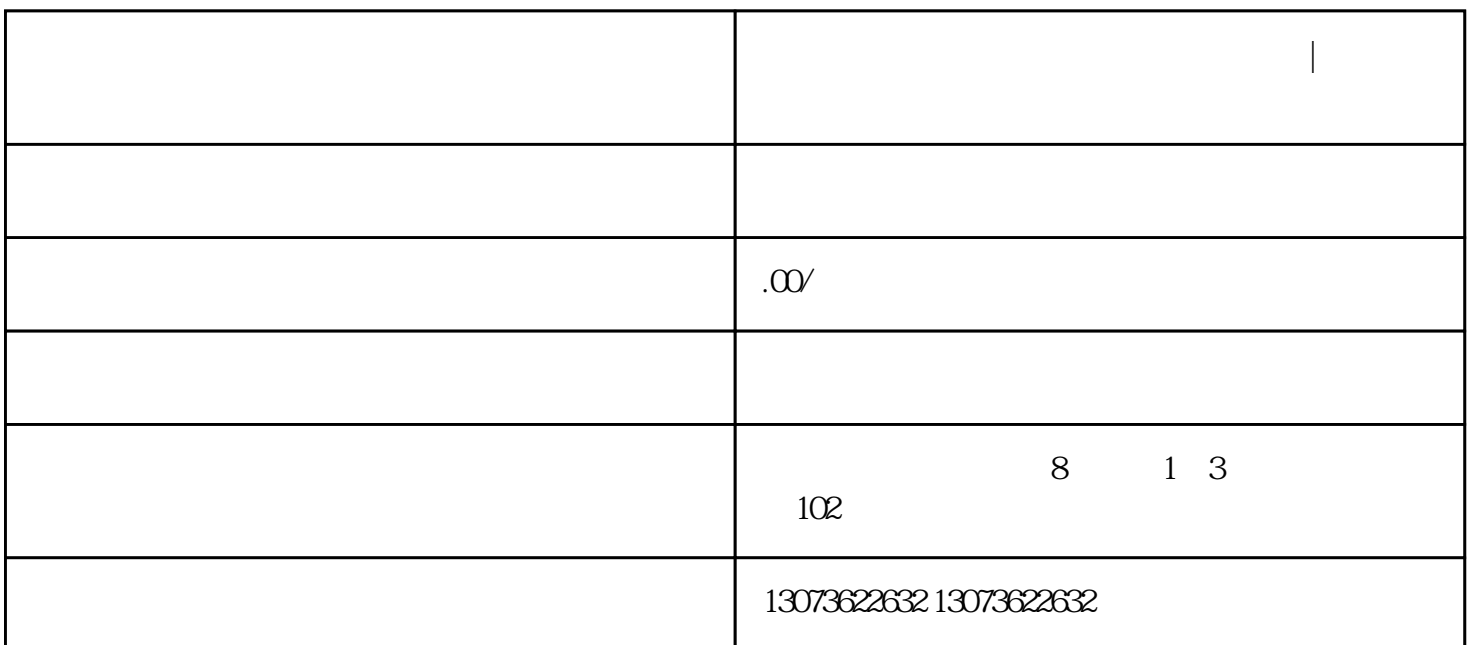

你喜欢都是怎么弄的呢?如何刷淘宝喜欢呢?

**淘宝猜你喜欢怎么弄?如何提升流量?|鸿石传媒**

 $\alpha$ 

 $\sqrt{a}$ 

**如何提升** 

 $1$ :  $3$ 

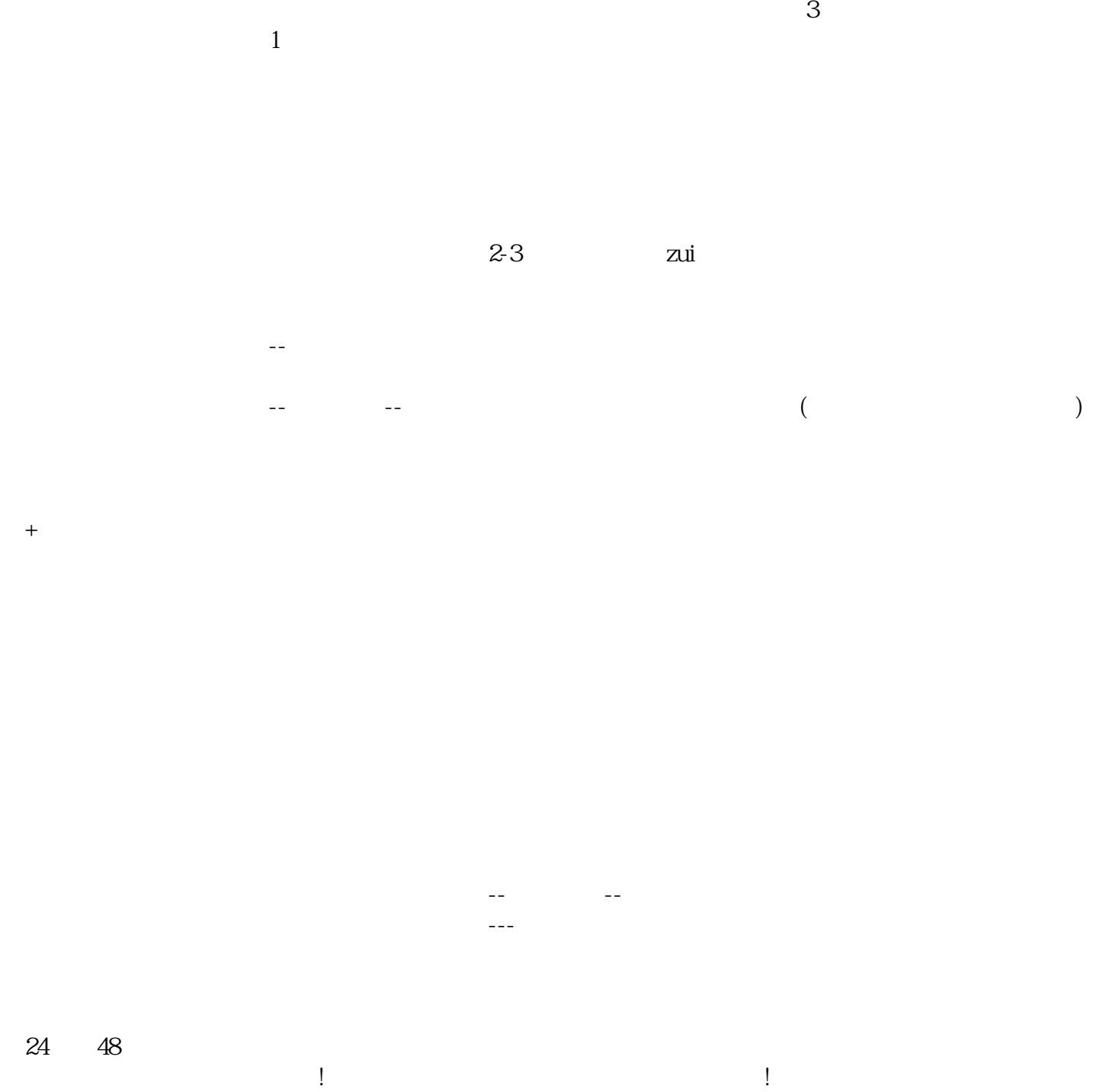

 $\overline{z}$ uich $\overline{z}$